<span id="page-0-0"></span>Aufgaben zu Kapitel 7 und 8

- [Aufgabe 1:](#page-1-0) Finanzkrise
- [Aufgabe 2:](#page-3-0) Interpolation
- [Aufgabe 3:](#page-5-0) (∗) Polynomzeugs
- [Aufgabe 4:](#page-8-0) Partialbruchzerlegung
- [Aufgabe 5:](#page-10-0) Der lustige Logarithmus
- [Aufgabe 6:](#page-12-0) Wachstum mit Sättigungseffekt
- [Aufgabe 7:](#page-14-0) (∗) Loglog
- [Aufgabe 8:](#page-16-0) (∗) Logarithmus digitalisiert
- [Aufgabe 9:](#page-18-0) Trigonometrische Identitäten
- [Aufgabe 10:](#page-19-0) (∗) Der artige Arcustangens

 $\longrightarrow$ 

<span id="page-1-0"></span>Sie legen für *n* Jahre ihr Ausgangsvermögen  $V_0$  zum variablen Zinssatz 100  $x_k$  %  $(x_k \in [0,1])$  für  $k = 1 ... n$  an.

- <span id="page-1-3"></span>a) [\[L\]](#page-1-1) Geben Sie eine Formel für Ihr Vermögen  $V_n$  nach n Jahren an. Wie groß ist ein konstanter, durchschnittlicher Zinssatz  $x$ , der nach  $n$  Jahren dasselbe Vermögen  $V_n$  ergibt?
- <span id="page-1-4"></span>b)  $[L]$  Untersuchen Sie, ob Ihr Vermögen  $V_n$  bei variabler Verzinsung mit Zinssatz  $x_k = \frac{1}{k^2}$  $\frac{1}{k^2}$  beliebig groß wird für  $n \to \infty$ .

Hinweis: Zeigen Sie zunächst

 $ln(1+x) \leq x$  für  $x \geq 0$ 

und überlegen sie weiter (Rechnen mit Logarithmen!).

<span id="page-1-1"></span>[a\)](#page-1-3) Variabler Zinssatz  $x_k \rightsquigarrow$  $V_1 = (1 + x_1)V_0$  $V_2 = (1 + x_2)V_1 = (1 + x_1)(1 + x_2)V_0$ usw.  $V_n = \prod$ n  $k=1$  $(1 + x_k) \cdot V_0$ Der durchschnittliche Zinssatz x ergibt sich aus n 1

$$
(1+x) = \left(\prod_{k=1}^{n} (1+x_k)\right)^{\frac{1}{n}}
$$

das sogenannte geometrische Mittel der  $(1 + x_k)$ .

<span id="page-1-2"></span>**b**) Für  $x \ge 0$  gilt  $1 + x \le e^x \Rightarrow$  $\ln(1+x) \leq x \quad \checkmark$ 

da ln monoton wachsend. [1](#page-1-5)

<span id="page-1-5"></span><sup>&</sup>lt;sup>1</sup> Die Ungleichung ln $(1 + x) \leq x$  ist sehr 'scharf' für kleine |x| Sie gilt auch allgemeiner für alle  $x > -1$ . (Beweis mittels Differentialrechnung.)

 $\Box$ 

$$
\Rightarrow \text{ Mit } x_k = \frac{1}{k^2}, \text{ also}
$$
\n
$$
V_n = \prod_{k=1}^n (1 + \frac{1}{k^2}) \cdot V_0
$$
\ngilt\n
$$
\ln \left( \prod_{k=1}^n (1 + \frac{1}{k^2}) \right) = \sum_{k=1}^n \ln(1 + \frac{1}{k^2}) \le \sum_{k=1}^n \frac{1}{k^2} \le \frac{\pi^2}{6}
$$
\n
$$
\Rightarrow \qquad V_n \le e^{\pi^2/6} \cdot V_0 \quad \text{für alle } n \in \mathbb{N}
$$
\n(mit  $e^{\pi^2/6} \approx 5.18$ ).\n  
\nBei dieser lausigen Zinsentwicklung bleibt  $\text{Ihr}$  Vermögen  $V_n$  beschränkt für  $n \to \infty$ .  
\n
$$
\therefore \qquad \text{Annerkung: Der exakte Wert von } V_{\infty} = \lim_{n \to \infty} V_n \text{ ist } \approx \frac{3.77}{3.77} \cdot V_0
$$

(was wir hier nicht zu beweisen versuchen).

- <span id="page-3-0"></span>a)  $[L]$  Bestimmen Sie – ggf. mit Computerunterstützung – das jeweils eindeutige Interpolationspolynom  $p(x)$  vom Maximalgrad 4 zu den Datensätzen  $\{(x_j, y_j), j = 0 \dots 4\}$ :
	- (i)  $\{(0,0), (1,3), (2,6), (3,9), (4,12)\}\$
	- (ii)  $\{(0,-1), (1,0), (2,3), (3,8), (4,15)\}\$
	- (iii) {  $(0, -1), (1, 2), (2, -3), (3, 4), (4, -5)$ }
	- (iv)  $\{(-2, 0), (-1, \ln(2)), (0, \ln(3)), (1, \ln(4)), (2, \ln(5))\}$

Hinweis: Zuerst überlegen, dann rechnen.

- <span id="page-3-2"></span>b) [\[L\]](#page-4-0) Geben Sie für die Nullstellen von  $p(x)$  aus a) (iii) ein Einschließungsintervall an.
- <span id="page-3-3"></span>c) [\[L\]](#page-4-1) Zeichnen Sie am Rechner grafisch den Verlauf des unter a) (iv) berechneten Polynoms  $p(x)$  für  $x \in [-2.95, 5]$ , und vergleichen Sie dies mit dem Verlauf der Funktion  $\ln(x+3)$ . Was beobachten Sie?
- <span id="page-3-1"></span>**a**) Zu  $n+1$  verschiedenen Datenpunkten  $(x_j, y_j)$ :

Das Interpolationspolynom vom Grad  $\leq n$  ist immer eindeutig.

- (i)  $p(x) = 3x$
- (ii)  $p(x) = x^2 1$
- (iii) Berechnung von  $p(x)$ : Entweder mittels Lagrange-Darstellung, oder mit Ansatz

$$
p(x) = a_0 + a_1 x + a_2 x^2 + a_3 x^3 + a_4 x^4
$$

und Lösung des linearen Gleichungssystems

$$
a_0 + a_1 x_j + a_2 x_j^2 + a_3 x_j^3 + a_4 x_j^4 = y_j, \quad j = 0 \dots 4
$$

nach den Unbekannten  $a_0$ ,  $a_1$ ,  $a_2$ ,  $a_3$ ,  $a_4$ 

$$
a_0 = -1
$$
,  $a_1 = \frac{77}{3}$ ,  $a_2 = -36$ ,  $a_3 = \frac{46}{3}$ ,  $a_4 = -2$   
\n $\rightarrow p(x) = -1 + \frac{77}{3}x - 36x^2 + \frac{46}{3}x^3 - 2x^4$ 

 $\longrightarrow$ 

(iv) Rechnung ergibt  $a_0 = 1.0986 \ldots$ ,  $a_1 = 0.32797 \ldots$ ,  $a_2 = -0.054030 \ldots$ ,  $a_3 = 0.018585...$ ,  $a_4 = -0.0048606...$   $\rightsquigarrow$  $p(x) \approx 1.0986 + 0.32798 x - 0.054031 x^2 + 0.018585 x^3 - 0.0048606 x^4$ 

- <span id="page-4-0"></span>**b**) – Das Interpolationspolynom  $p$  hat Grad 4, und somit auch maximal 4 reelle Nullstellen.
	- Da p stetig ist und die  $y_j$  für  $j = 0...4$  wechselndes Vorzeichen haben, liegt nach dem Zwischenwertsatz jeweils eine Nullstelle im Intervall

$$
[x_j, y_j] = [j-1, j], \ \ j = 1 \dots 4
$$

<span id="page-4-1"></span>[c\)](#page-3-3) Im Interpolationsintervall [−2, 2] ist die Approximation sehr gut; außerhalb nimmt die Gute der Approximation rasch ab. ¨

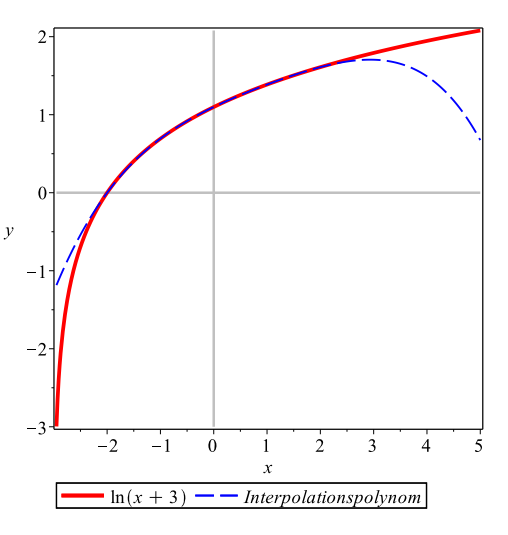

Anmerkung: Man kann rigorose Fehlerabschätzungen herleiten. Der Interpolationsfehler hängt ab von der Auswertungsstelle und einer höheren Ableitung der Funktion, die interpoliert wurde.

Im Allgemeinen: Bessere Approximation durch höheren Polynomgrad.

 $\Box$ 

<span id="page-5-6"></span><span id="page-5-5"></span><span id="page-5-4"></span><span id="page-5-1"></span><span id="page-5-0"></span>a) [\[L\]](#page-5-1) Zerlegen Sie in Linearfaktoren:  $x^3 - 5x^2 + 3x + 9$ b) [\[L\]](#page-5-2) Sei p ein Polynom und  $x_0 \in \mathbb{R}$  eine Nullstelle von p. Zeigen Sie:  $p(x)$  wechselt an  $x_0$  das Vorzeichen  $\Leftrightarrow$  Die Vielfachheit von  $x_0$  ist ungerade. Hinweis: Schreiben Sie  $p(x) = (x - x_0)^m q(x)$ , wobei m die Vielfachheit der Nullstelle  $x_0$  ist und q ein Polynom mit  $q(x_0) \neq 0$ . c)  $|L|$  Faktorisieren Sie so weit wie möglich:  $x^5 - x^4 - x + 1$ d) [\[L\]](#page-7-0) (\*) Sei  $p(x) = a_0 + a_1 x + \ldots + a_n x^n$  ein Polynom vom Grad genau n (d.h.,  $a_n \neq 0$ , und es gelte auch  $a_0 \neq 0$ . Zeigen Sie: <sup>[1](#page-5-3)</sup>  $a_0 a_n > 0 \Leftrightarrow p(x)$  hat eine gerade Anzahl positiver Nullstellen. Dabei werden Nullstellen gemäß ihrer Vielfachheit gezählt. Hinweis:  $\lim_{x \to \infty} \text{sgn}(p(x)) = \lim_{x \to \infty} \text{sgn}(a_n x^n)$ . Beachten Sie **b**). [a\)](#page-5-0) Man erkennt, dass  $x = -1$  eine Nullstelle ist. Nun Polynomdivision:  $x^3 - 5x^2 + 3x + 9 = (x + 1)(x^2 - 6x + 9)$  $-x^3 - x^2$  $-6x^2 + 3x$  $6x^2 + 6x$  $9x + 9$  $-9x-9$  $\overline{0}$ Zusammen mit  $x^2 - 6x + 9 = (x - 3)^2 \longrightarrow$  $x^3 - 5x^2 + 3x + 9 = (x + 1)(x - 3)^2$ **[b\)](#page-5-4)**  $\leftarrow$  Sei z.B.  $q(x_0) > 0$  (für  $q(x_0) < 0$  analog).  $Zwischenwertsatz \Rightarrow$ Es gibt ein  $\varepsilon > 0$  mit  $q(x) > 0$  für alle  $x \in (x_0 - \varepsilon, x_0 + \varepsilon)$  $\Rightarrow$  (da m ungerade)  $p(x) < 0$  für  $x \in (x_0 - \varepsilon, x_0)$ ,  $p(x) > 0$  für  $x \in (x_0, x_0 + \varepsilon)$   $\checkmark$ D.h.,  $p(x)$  wechselt das Vorzeichen an  $x_0$ .  $\longrightarrow$ 

<span id="page-5-3"></span><span id="page-5-2"></span><sup>1</sup> Mit 'gerade Anzahl' ist hier gemeint, dass auch die Anzahl 0 inkludiert ist (keine positive Nullstelle).

'⇒' Kontraposition: Sei m gerade. Das Argument funktioniert analog wie für  $\leftarrow$ : Sei z.B.  $q(x_0) > 0$  (für  $q(x_0) < 0$  analog). (Wie zuvor:)  $Zwischenwertsatz \Rightarrow$ Es gibt ein  $\varepsilon > 0$  mit  $q(x) > 0$  für alle  $x \in (x_0 - \varepsilon, x_0 + \varepsilon)$  $\Rightarrow$  (da *m* gerade)  $p(x) > 0$  für  $x \in (x_0 - \varepsilon, x_0)$ ,  $p(x) > 0$  für  $x \in (x_0, x_0 + \varepsilon)$   $\checkmark$ D.h.,  $p(x)$  wechselt das Vorzeichen an  $x_0$  nicht. – Visualisierung anhand des Beispiels aus **a**) ( $p(x) = (x+1)(x-3)^2$ ):  $20^{\circ}$  $10$  $\dot{y}$  $-10$  $-20$  $\dot{0}$  $\ddot{1}$  $\frac{1}{2}$  $\overline{A}$  $-1$  $\overline{3}$ 

<span id="page-6-0"></span>[c\)](#page-5-5) Man erkennt, dass  $x = 1$  eine Nullstelle ist. Nun Polynomdivision:  $x^5 - x^4 - x + 1 = (x - 1) (x^4 - 1)$  $- x^5 + x^4$  $-x+1$  $x - 1$ 0 Zusammen mit  $x^4 - 1 = (x^2 - 1)(x^2 + 1) = (x - 1)(x + 1)(x^2 + 1) \rightsquigarrow$ 

 $x^5 - x^4 - x + 1 = (x - 1)^2 (x + 1) (x^2 + 1)$  $(x^{2} + 1) = (x - i)(x + i)$  hat keine reelle Nullstelle.

 $\longrightarrow$ 

 $\Box$ 

<span id="page-7-0"></span>[d\)](#page-5-6) '←'  $a_0 a_n > 0$  bedeutet:  $a_0$  und  $a_n$  haben dasselbe Vorzeichen  $\Rightarrow$  $p(0) = a_0$  und  $\lim_{x \to \infty}$  $sgn(p(x)) = \lim$  $\lim_{x \to \infty} \text{sgn}(a_n x^n)$ 

haben dasselbe Vorzeichen.

 $\Rightarrow$  Der Graph von p kreuzt die x-Achse (Vorzeichenwechsel) entweder gar nie oder die Anzahl der Vorzeichenwechsel ist gerade.

⇒ zusammen mit b): Die Anzahl positiver Nullstellen mit ungerader Vielfachheit ist gerade, und dies beweist die Behauptung.

'⇒' folgt in analoger Weise mittels Kontraposition:

Annahme  $a_0 a_n > 0$  – wobei dann die Anzahl der Vorzeichenwechsel ungerade sein muss.

<span id="page-8-5"></span>

<span id="page-8-0"></span>Bestimmen Sie die Partialbruchzerlegung folgender rationaler Funktionen:

<span id="page-8-4"></span><span id="page-8-3"></span>a) [L] 
$$
\frac{1}{x^3 + 2x^2 + x}
$$
  
b) [L]  $\frac{x - 3}{x^2 + 6x + 5}$   
c) [L]  $\frac{x - 3}{x^4 - 2x^3 - x^2 - 4x - 6}$ 

Hinweis zu c) : Achtung – haben Zähler und Nenner eine gemeinsame ist Nullstelle?

<span id="page-8-1"></span>a) Faktorisierung: 
$$
x^3 + 2x^2 + x = x(x+1)^2
$$
  
\n $\rightarrow$  Ansatz:  
\n
$$
\frac{1}{x^3 + 2x^2 + x} = \frac{A}{x} + \frac{B_1}{x+1} + \frac{B_2}{(x+1)^2}
$$
\nKoeffizentenvergleich  $\rightarrow$   
\n $x^2$ :  $A + B_1 = 0$ ,  $x$ :  $2A + B_1 + B_2 = 0$ ,  $1$ :  $A = 1$   
\n $\rightarrow$   $A = 1$ ,  $B_1 = -1$ ,  $B_2 = -1$   
\n $\rightarrow$   
\n
$$
\frac{1}{x^3 + 2x^2 + x} = \frac{1}{x} - \frac{1}{x+1} - \frac{1}{(x+1)^2}
$$
\n**b)** Faktorisierung:  $x^2 + 6x + 5 = (x+1)(x+5)$   
\n $\rightarrow$  Ansatz:  
\n
$$
\frac{x-3}{x^2 + 6x + 5} = \frac{A}{x+1} + \frac{B}{x+5}
$$
\nKoeffizientenvergleich  $\rightarrow$   
\n $x$ :  $A + B = 1$ ,  $1$ :  $5A + B = -3$   
\n $\rightarrow$   $A = -1$ ,  $B = 2$ 

<span id="page-8-2"></span>
$$
\Rightarrow \qquad \frac{x-3}{x^2+6x+5} = -\frac{1}{x+1} + \frac{2}{x+5}
$$

−→

<span id="page-9-0"></span>[c\)](#page-8-5)  $x = 3$  ist gemeinsame Nullstelle des Zählers und Nenners. Polynomdivision  $\rightsquigarrow$  $x^4 - 2x^3 - x^2 - 4x - 6 = (x - 3)(x^3 + x^2 + 2x + 2)$  $-x^4+3x^3$  $x^3 - x^2$  $-x^3+3x^2$  $2x^2 - 4x$  $-2x^2+6x$  $2x - 6$  $-2x+6$ 0  $\Rightarrow$   $x-3$  $x^4 - 2x^3 - x^2 - 4x - 6$ = 1  $x^3 + x^2 + 2x + 2$  $x = -1$  ist Nullstelle des Nenners. Erneute Polynomdivision  $x^3 + x^2 + 2x + 2 = (x + 1) (x^2 + 2)$  $-x^3-x^2$  $2x + 2$  $-2x-2$ 0  $x^2 + 2$  ist reell nicht weiter zerlegbar.  $\rightsquigarrow$  Ansatz: 1  $x^3 + x^2 + 2x + 2$ =  $A x + B$  $x^2 + 2$  $+$  $\mathcal{C}$  $x + 1$ Koeffizientenvergleich  $\rightsquigarrow$  $x^2$ :  $A + C = 0$ ,  $x$ :  $A + B = 0$ , 1:  $B + 2C = 1$  $\Rightarrow$   $A=-\frac{1}{3}$  $\frac{1}{3}$ ,  $B = C = \frac{1}{3}$ 3  $\Rightarrow$   $x-3$  $x^4 - 2x^3 - x^2 - 4x - 6$ =  $-x+1$  $\frac{x+1}{3(x^2+2)} +$ 1  $3(x + 1)$  $\Box$ 

<span id="page-10-0"></span>a) [\[L\]](#page-10-1) Sei  $x, y > 0$ ,  $x \neq y$ . Beweisen Sie (ohne Zuhilfenahme von Differentialrechnung) die Ungleichung

> 1  $\frac{1}{2}(\ln x + \ln y) < \ln(\frac{1}{2})$  $rac{1}{2}(x+y)$

Hinweis: Zeigen Sie zunächst  $\sqrt{xy} < \frac{1}{2}(x+y)$ .

<span id="page-10-2"></span>b) [\[L\]](#page-11-0) (ohne Rechnerunterstützung:) Wie lautet die größte Zahl  $n \in \mathbb{N}$  mit

$$
\log_{10}(\log_{10} n) < 3 \quad ?
$$

<span id="page-10-3"></span>c) [\[L\]](#page-11-1) Interpretieren Sie die Identität

$$
\log_2 10^3 = 9.965... \approx 10
$$

<span id="page-10-4"></span>d) [\[L\]](#page-11-2) Berechnen Sie die beiden Grenzwerte

lim  $k \to \infty$  $\Big(\lim_{n\to\infty}$  $\left(\ln(n+k)-\ln n\right)\right), \quad \lim_{n\to\infty}\left(\lim_{k\to\infty}$  $k \to \infty$  $\left(\ln(n + k) - \ln n\right)$ 

<span id="page-10-1"></span> $a)$  – Wir zeigen zunächst die sogenannte Ungleichung vom geometrischen und arithmetischen Mittel (für beliebige  $x, y \ge 0$ ):

$$
(x y)^{\frac{1}{2}} \leq \frac{1}{2}(x+y)
$$
  
\n
$$
\Leftrightarrow \quad xy \leq \frac{1}{4}(x+y)^2
$$
  
\n
$$
\Leftrightarrow \quad 4xy \leq x^2 + 2xy + y^2
$$
  
\n
$$
\Leftrightarrow \quad 0 \leq (x-y)^2 \quad \checkmark
$$

Für  $x \neq y$  gilt sogar '<' statt ' $\leq$ '. – ln monoton wachsend  $\Rightarrow$  für  $x \neq y$ :  $\ln((x\,y)^{\frac{1}{2}}$  $\frac{1}{2}$  >  $\ln(\frac{1}{2})$  $rac{1}{2}(x+y)$ 

⇔ <sup>1</sup>  $\frac{1}{2}\ln(x\,y) \, < \, \ln\left(\frac{1}{2}\right)$  $rac{1}{2}(x+y)$ ⇔ <sup>1</sup>  $\frac{1}{2}(\ln x + \ln y) < \ln(\frac{1}{2})$  $rac{1}{2}(x+y)$  $\checkmark$ 

 $\longrightarrow$ 

 $\Box$ 

<span id="page-11-2"></span><span id="page-11-1"></span><span id="page-11-0"></span>[b\)](#page-10-2) Umformen:  $\log_{10}(\log_{10} n) < 3$  $\Leftrightarrow \log_{10} n < 10^3$  $\Leftrightarrow$   $n < 10^{10^3} = 10^{1000}$ ⇒  $n = 10^{1000} - 1 = 999...999$ 1000 Ziffern (Anmerkung:  $\log_{10}(\log_{10} 10^{1000}) = 3.$ ) [c\)](#page-10-3) Es gilt  $\log_2 1024 = \log_2 2^{10} = 10,$ und  $10^3 = 1000$  liegt knapp unter 1024.  $\checkmark$ Anmerkung: In der Informatik bedeutet (z.B.) 1 Kilobit die Anzahl 1024 bit (nicht etwa 1000 bit). [d\)](#page-10-4) Wegen  $\ln(n + k) - \ln n = \ln\left(\frac{n + k}{n}\right)$  $\overline{n}$  $= \ln(1 +$ k  $\overline{n}$  $\setminus$ gilt lim  $k \rightarrow \infty$  $\int$  lim  $n \to \infty$  $\left(\ln(n+k)-\ln n\right)\right) = 0$  $\lim_{n\to\infty} \left(\lim_{k\to\infty}$  $k \rightarrow \infty$  $\left(\ln(n+k)-\ln n\right)\right) = \infty$ 

### ANALYSIS I FÜR TPH WS 2022/23 5. Übung  $\left[ \text{zur Übersicht} \right]$  Aufgabe 6/1

<span id="page-12-2"></span><span id="page-12-0"></span>Exponentielles Wachstum einer zeitabhängigen Größe  $y = y(t)$  für  $t > 0$  bedeutet  $y(t) = e^{kt}$  mit  $k > 0$ . Wir sehen uns zwei – über längere Zeiten hinweg – realistischere Wachstumsfunktionen mit Sättigungseffekt an. Sei  $s > y_0 > 0$  und  $k > 0$ . a)  $[L]$ 

$$
y(t) = s - (s - y_0) e^{-kt}
$$

<span id="page-12-3"></span> $\mathbf{b})$   $[L]$ 

$$
y(t) = \frac{s y_0}{y_0 + (s - y_0) e^{-kt}}
$$

- Charakterisieren Sie das Wachstumsverhalten der beiden Funktionen. Was ist die Bedeutung der Parameter  $y_0$ , s und k?
- Bestimmen Sie jeweils den Wert  $\tau > 0$ , für den gilt

$$
y(\tau) = \frac{1}{2} \left( \lim_{t \to \infty} y(t) - y(0) \right)
$$

– W¨ahlen Sie die Parameter geeignet, um die beiden Funktionen zu visualisieren, z.B.  $y_0 = 1$ ,  $s = 8$  und  $k = 0.5$ .

<span id="page-12-1"></span>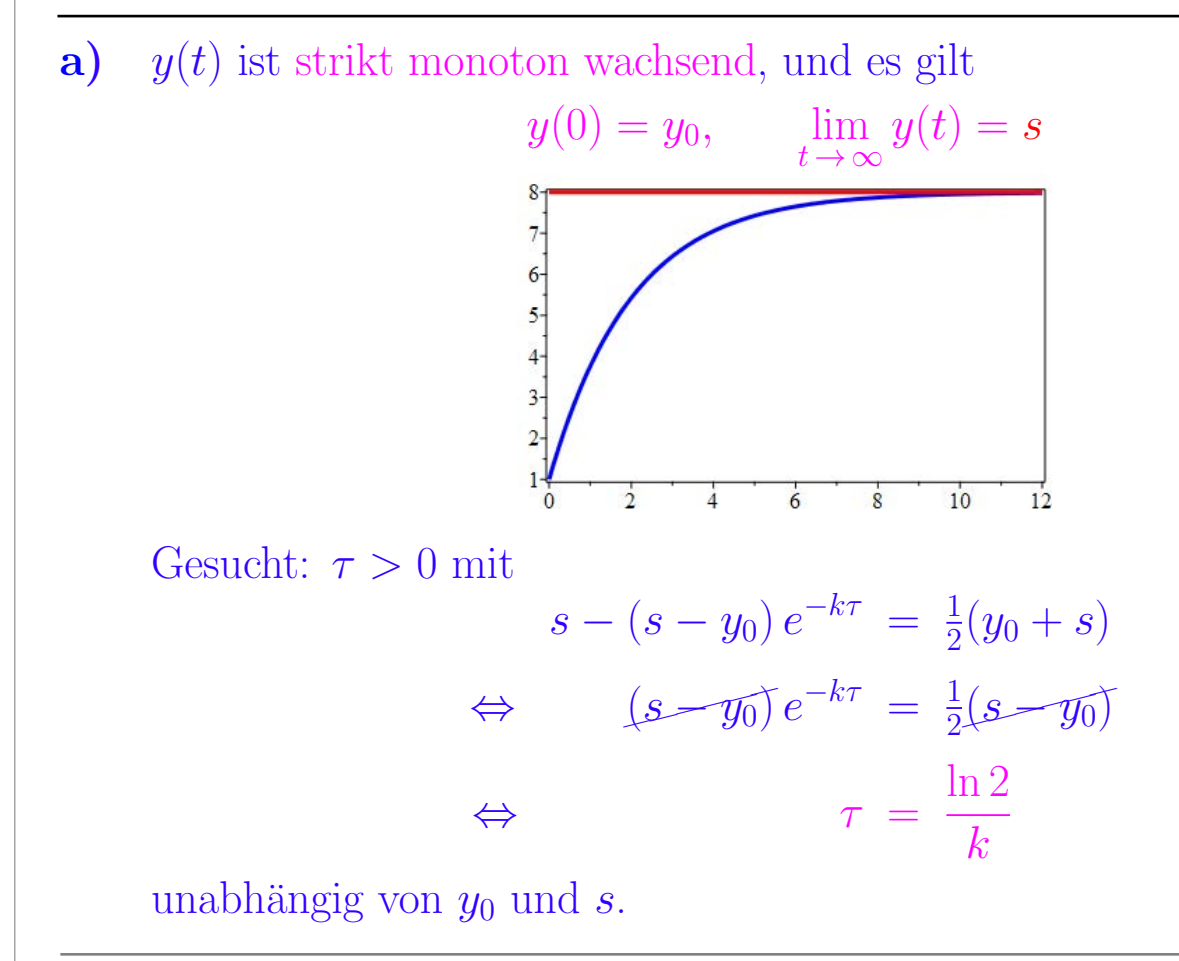

 $\longrightarrow$ 

 $\Box$ 

<span id="page-13-0"></span>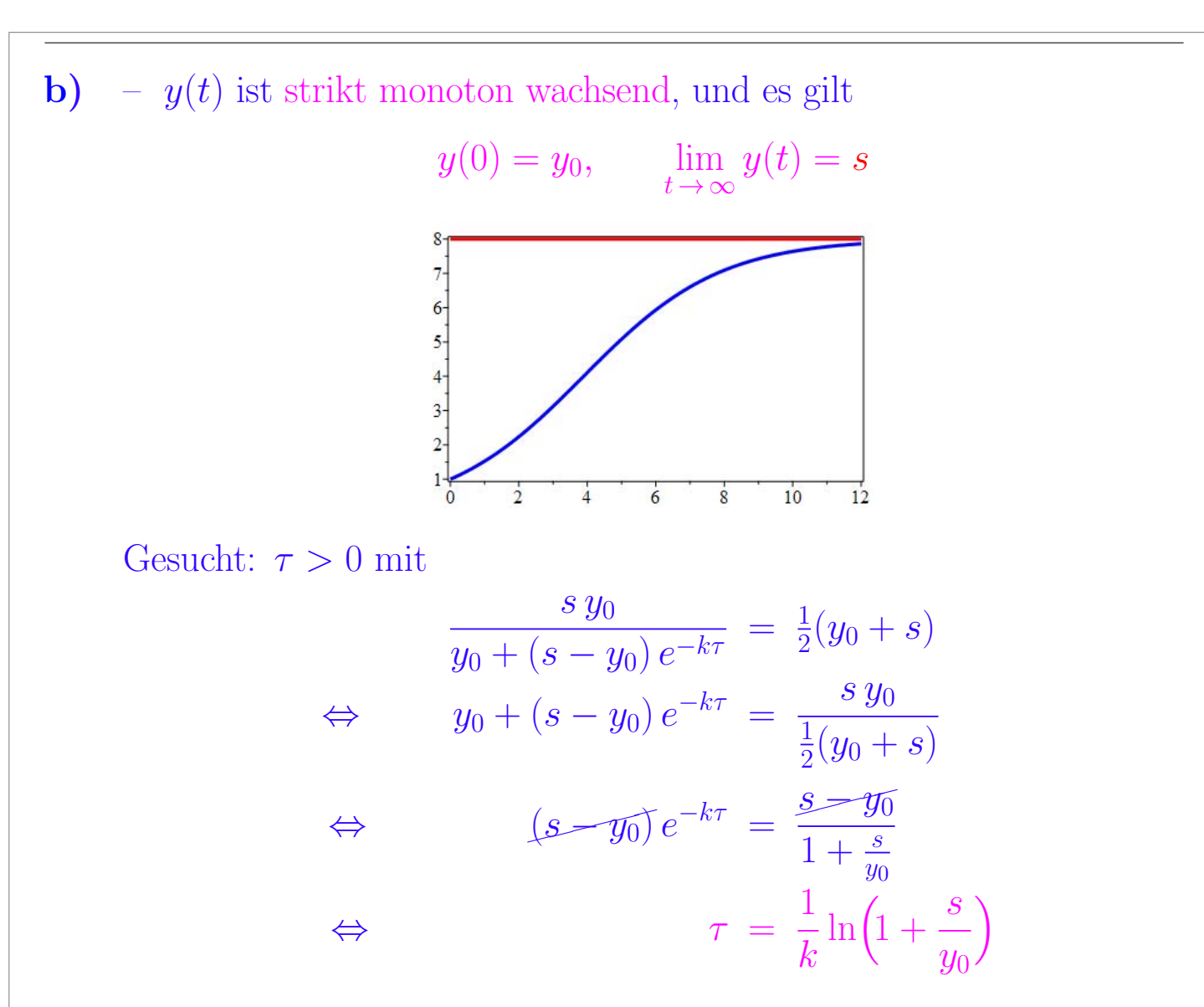

Anmerkung: Die Funktion aus b) verläuft zunächst konkav, passiert einen Wendepunkt und verläuft danach konvex. Dies ist das Ergebnis einer entsprechenden Kurvendiskussion (die hier nicht verlangt war).

<span id="page-14-3"></span><span id="page-14-2"></span><span id="page-14-1"></span><span id="page-14-0"></span>a) [\[L\]](#page-14-1) Gegeben seien die Funktionen  $f(x) = 2^x \cdot a, \quad g(x) = 10^x \cdot b$ wobei  $a > b > 0$ , und somit  $a = f(0) > g(0) = b$ . An welcher Stelle  $\xi > 0$  'überholt' g die Funktion f, d.h.,  $f(\xi) = g(\xi)$  und  $f(x) < g(x)$  für  $x > \xi$ ? Fertigen Sie eine Skizze an. Wie lautet die Lösung konkret für  $a = 525$  und  $b = 21$ ? b) [\[L\]](#page-15-0) Für Daten bzw. Funktionen, die über viele Größenordnungen variieren, sind logarithmisch skalierte Darstellungen (Plots) sinnvoll. Bei einem doppelt logarithmischem Plot einer Funktion  $y = f(x)$  wird (z.B.) log<sub>10</sub> y über log<sub>10</sub> x aufgetragen. Uberlegen Sie, wie ein doppelt-logarithmischer Plot einer Funktion  $y = c x^p$ aussieht. Wie erkennt man den Wert von p in dem Plot? c)  $[L]$  Welche Art von logarithmischen Plot würden Sie verwenden, um eine Funktion der Gestalt  $y = cb^x$  zu visualisieren  $(b > 0)$ ? [a\)](#page-14-0) Auflösen nach  $\xi$ :  $2^{\xi} \cdot a = 10^{\xi} \cdot b = 2^{\xi} \cdot 5^{\xi} \cdot b$  $\Leftrightarrow$  a =  $5^{\xi} \cdot b$  $\int_{a}^{a}$  $\ln a - \ln b$  $\Big) = \log_5 a - \log_5 b =$  $\Leftrightarrow$   $\xi = \log_5$ b  $ln(5)$  $\ln\left(\frac{a}{b}\right)$  $ln(5)$  $b10^x$  $a2^{x}$ Konkret für  $a = 525$  und  $b = 21$ :  $\overline{a}$  $= 25 \qquad \rightarrow \qquad \xi = \log_5(25) = 2$ b  $\longrightarrow$ 

 $\Box$ 

<span id="page-15-0"></span>[b\)](#page-14-2) Logarithmieren<sup>[2](#page-15-2)</sup>  $\rightsquigarrow$  für  $X = \log_{10} x$  und  $Y = \log_{10} y$ :  $Y = p X + \log_{10} c$ 

Im doppelt-logarithmischen Plot erscheint  $y = c x^p$  als Gerade mit Steigung p.

<span id="page-15-1"></span>[c\)](#page-14-3) Hier bietet sich an,  $Y = \log_{10} y$  über x aufzutragen  $\rightsquigarrow$ 

 $Y = \log_{10} b \cdot x + \log_{10} c$ 

Hier erscheint  $y = c b^x$  als Gerade mit Steigung  $\log_{10} b$ .

<span id="page-15-2"></span> $^2$  Basis 10 ist üblich, aber das ist nicht wesentlich.  $\,$ 

<span id="page-16-0"></span>Die eindeutige normalisierte halblogarithmische Dezimaldarstellung reeller Zahlen  $0 \neq x \in \mathbb{R}$  lautet

$$
x = \pm 0 \cdot d_1 d_2 d_3 \ldots \cdot 10^k = s \cdot 10^k, \quad k \in \mathbb{Z},
$$

mit den Dezimalstellen  $d_i \in \{0, 1, \ldots, 9\}$ , wobei  $d_1 \neq 0$ .

Im Folgenden gehen wir jedoch – im Hinblick auf die interne Zahldarstellung auf Digitalrechnern – von der normalisierten Binärdarstellung, aus, d.h.,

 $x = \pm 0 \cdot d_1 d_2 d_3 \ldots \cdot 2^k = s \cdot 2^k, \quad k \in \mathbb{Z},$ 

mit den Binärstellen  $d_i \in \{0, 1\}$ , wobei  $d_1 = 1$ . Das auf Digitalrechnern verwendete normalisierte Gleitpunktzahlensystem F ⊆ Q besteht aus endlich vielen rationalen Zahlen, mit einer endlichen Anzahl von Binärstellen von s und einem endlichen Wertebereich für den Exponenten  $k \in (k_{\min} < 0, \ldots, k_{\max} > 0).$ 

<span id="page-16-2"></span>a) [\[L\]](#page-17-0) Sei  $x = s \cdot 2^k > 0$ . Drücken Sie

$$
\log_2 x \quad \text{und} \quad \ln x = \log_e x
$$

mittels s und  $k$  aus.

<span id="page-16-3"></span>b) L Hier geht es um eine mehr praktische Frage:

Sei  $\varphi(s)$  eine berechenbare Approximation<sup>[1](#page-16-1)</sup> für log<sub>2</sub> s. Aufgrund von **a**) ist klar, wie man daraus eine Approximation von  $\log_2 x$  für beliebige  $x \in \mathbb{F}$  gewinnt.

Charley Brown sagt: Allerdings ist  $\log_2 s$  unbeschränkt für  $s \to 0^+$ , und daher kann man keine derartige mit vernünftigem Rechenaufwand auswertbare Approximationsfunktion  $\varphi(s)$  angeben. Z.B. sind ja Polynome auf  $(0, 1)$  beschränkt!

Snoopy sagt: Aber geh, das passt schon: Es gilt ja...

– Wer hat recht?

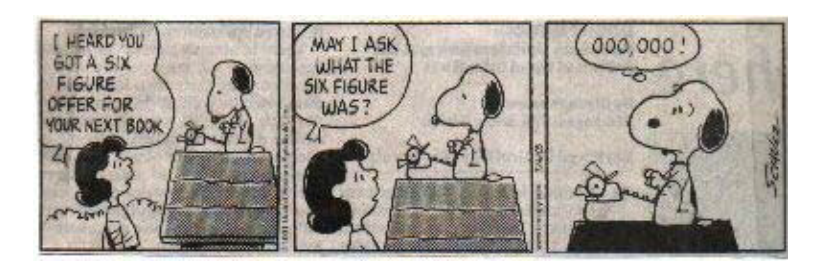

– Wie funktioniert die analoge Konstruktion für  $\ln x$ ?

<span id="page-16-4"></span>c) [\[L\]](#page-17-2) Für  $n \to \infty$  wird das asymptotische Verhalten von n! durch die Stirlingsche Formel charakterisiert:  $n!$  ∼  $\sqrt{2\pi n}$   $\left(\frac{n}{2}\right)$  $\setminus^n$ 

Besser versteht man dieses Wachstumsverhalten, wenn man es logarithmisch ausdrückt. Geben Sie die entsprechende Formel für  $\ln n!$  sowie  $\log_{10} n!$  an.

e

<span id="page-16-1"></span><sup>1</sup> Denken Sie an eine am Rechner auswertbare hinreichend genaue Approximation, z.B. Polynominterpolation.

<span id="page-17-2"></span><span id="page-17-1"></span><span id="page-17-0"></span>[a\)](#page-16-2) Rechenregeln für Logarithmen  $\log_2 x = \log_2(s \cdot 2^k) = \log_2 s + \log_2(2^k) = \log_2 s + k$ und  $\ln x = \ln(s \cdot 2^k) = \ln s + \ln(2^k) = \ln s + k \ln 2$ **b**) – Snoopy hat recht: Es genügt ja,  $\log_2 x$  auf dem Intervall  $\left[\frac{1}{2}, 1\right)$  zu approximieren, da in der normalisierten Darstellung gilt  $s \in \left[\frac{1}{2}\right]$  $(\frac{1}{2}, 1).$ Also:  $\log_2 x = \log_2 s + q \approx \varphi(s) + q \sqrt{s}$ Analog für  $\ln x$ , mit s, q wie zuvor und  $\ln x = \ln s + q \ln 2 = \ln 2 (\log_2 s + q)$ [c\)](#page-16-4) Aus der Stirling-Formel folgt durch Logarithmieren  $\ln n! \sim \ln \left( (2\pi n)^{\frac{1}{2}} \right)$  $rac{1}{2}$   $\left(\frac{n}{2}\right)$ e  $\binom{n}{k}$  $= \frac{1}{2}$  $\frac{1}{2}\ln(2\pi n) + n\ln\left(\frac{n}{e}\right)$ e  $\setminus$  $= \frac{1}{2}$  $\frac{1}{2}(\ln(2\pi) + \ln n) + n(\ln n - 1)$  $= \frac{1}{2}$  $\frac{1}{2}\ln(2\pi) + (n + \frac{1}{2})$  $\frac{1}{2}$ ) ln  $n - n$ Hier ist  $n \ln n$  der dominante Term, d.h., das Wachstum von  $\ln n!$  ist etwas schneller als linear<sup>[2](#page-17-3)</sup> in *n* für  $n \to \infty$ . Analog für  $\log_{10} n = \ln n / \ln 10$ . Zahlenbeispiel: Für  $n = 10^6 = 100\,000$  ist  $\log_{10} n! \approx 456\,573.45$ , d.h., 100 000! hat 456 574 Dezimalstellen.  $\Box$ 

<span id="page-17-3"></span><sup>2</sup>ln *n* wächst ja sehr langsam gegen  $\infty$  für  $n \to \infty$ .

<span id="page-18-3"></span><span id="page-18-1"></span><span id="page-18-0"></span>\n- **a)** [L] Beweisen Sie das Additionstheorem für den Tangens 
$$
\tan(x + y) = \frac{\tan x + \tan y}{1 - \tan x \tan y}
$$
\n- **b)** [L] Die Funktionen sin x und cos x kann man mittels tan  $\frac{x}{2}$  ausdrücken:  $\cos x = \frac{1 - \tan^2 \frac{x}{2}}{1 + \tan^2 \frac{x}{2}}$ ,  $\sin x = \frac{2 \tan \frac{x}{2}}{1 + \tan^2 \frac{x}{2}}$
\n- Beweisen Sie die Identität für cos x. Wie erhält man daraus die Identität für sin x?
\n- **a)** Wir verwendeten die Additionstheoreme für Sinus und Cosinus und formen um:  $\tan(x + y) = \frac{\sin(x + y)}{\cos(x + y)} = \frac{\sin x \cos y + \cos x \sin y}{\cos x \cos y - \sin x \sin y} = \frac{\frac{\sin x}{\cos x} \cos y + \sin y}{\cos y - \frac{\sin x}{\cos x} \sin y} = \frac{\frac{\sin x}{\cos x} \cos y}{\frac{\cos x}{\cos x} + \frac{\sin y}{\cos y}} \quad \forall$
\n- **b)** – Wir setzen  $\frac{x}{2} := \xi$   $\Rightarrow$
\n- $\frac{1 - \tan^2 \xi}{1 + \tan^2 \xi} = \frac{1 - \frac{\sin^2 \xi}{\cos^2 \xi}}{1 + \frac{\sin^2 \xi}{\cos^2 \xi}} = \frac{\cos^2 \xi - \sin^2 \xi}{\cos^2 \xi + \sin^2 \xi} = \cos^2 \xi - \sin^2 \xi$   $= \cos \xi \cos \xi - \sin \xi \sin \xi = \cos(\xi + \xi) = \cos x$   $\forall$  Hier wurde das Additionstheorem für cos verwendet.  $-$  Die Identität für sin x ergibt sich (entweder wiederum direkt oder) aus (setze  $t = \tan \frac{x}{2}$ )  $\Box$
\n

<span id="page-18-2"></span>
$$
\sin x = \sqrt{1 - \cos^2 x} = \sqrt{1 - \left(\frac{1 - t^2}{1 + t^2}\right)^2} = \dots = \sqrt{\frac{4 t^2}{(1 + t^2)^2}} \quad \checkmark
$$

 $\hfill \square$ 

<span id="page-19-3"></span>

<span id="page-19-5"></span><span id="page-19-4"></span><span id="page-19-2"></span><span id="page-19-1"></span><span id="page-19-0"></span>a) [\[L\]](#page-19-1) Zeigen Sie  $\arctan x + \arctan y = \arctan \left( \frac{x+y}{1} \right)$  $1 - x y$  $\setminus$ (a) Hinweis:  $\tan(u + v) = \dots$ Damit gilt insbesondere  $2 \arctan x = \arctan \left( \frac{2x}{1-x^2} \right)$  $\frac{2x}{1-x^2}$ . b) [\[L\]](#page-19-2) Verwenden Sie [\(a\)](#page-19-3), um zu zeigen  $4 \arctan\left(\frac{1}{5}\right)$ 5  $-\arctan\left(\frac{1}{2} \right)$ 239  $=$  $\pi$ 4 (b) Hinweis (eine Spielerei ...): Wenden Sie dreimal [\(a\)](#page-19-3) an. Wählen Sie zunächst  $x = y = \frac{1}{5}$  $\frac{1}{5}$ , sodann  $x = y = \dots$ , und überlegen Sie weiter. Die 'magische Zahl' ist  $\left(1+\frac{1}{239}\right)/(1-\frac{1}{239})$ . Beachten Sie auch arctan  $1=\frac{\pi}{4}$ . c)  $[L]$  Zeigen Sie, dass für die Winkel wie in der Grafik gilt  $\alpha + \beta = \gamma$ x  $\overline{x}$  $\alpha$  β γ [a\)](#page-19-0) Gehe aus vom Additionstheorem für den Tangens:  $\tan(u+v) = \frac{\tan u + \tan v}{1 + \tan v}$  $1 - \tan u \, \tan v$ Setze tan  $u = x$ , tan  $v = y$ , also  $u = \arctan x$ ,  $v = \arctan y$ . Wende auf beiden Seiten arctan an  $\rightsquigarrow$  $u + v = \arctan x + \arctan y = \arctan \left( \frac{x + y}{1} \right)$  $1 - x y$  $\setminus$  $\checkmark$ **b**) – Setze  $x = y = \frac{1}{5}$  $\frac{1}{5}$  in [\(a\)](#page-19-3)  $\rightsquigarrow$  $2 \arctan\left(\frac{1}{5}\right)$ 5  $=\arctan\left(\frac{\frac{2}{5}}{1}\right)$  $1-\frac{1}{2!}$ 25  $= \arctan\left(\frac{5}{16}\right)$ 12  $\setminus$  $\longrightarrow$ 

# 5. Übung  $\left| \text{zur Übersicht} \right|$  Aufgabe  $10/2$

<span id="page-20-0"></span>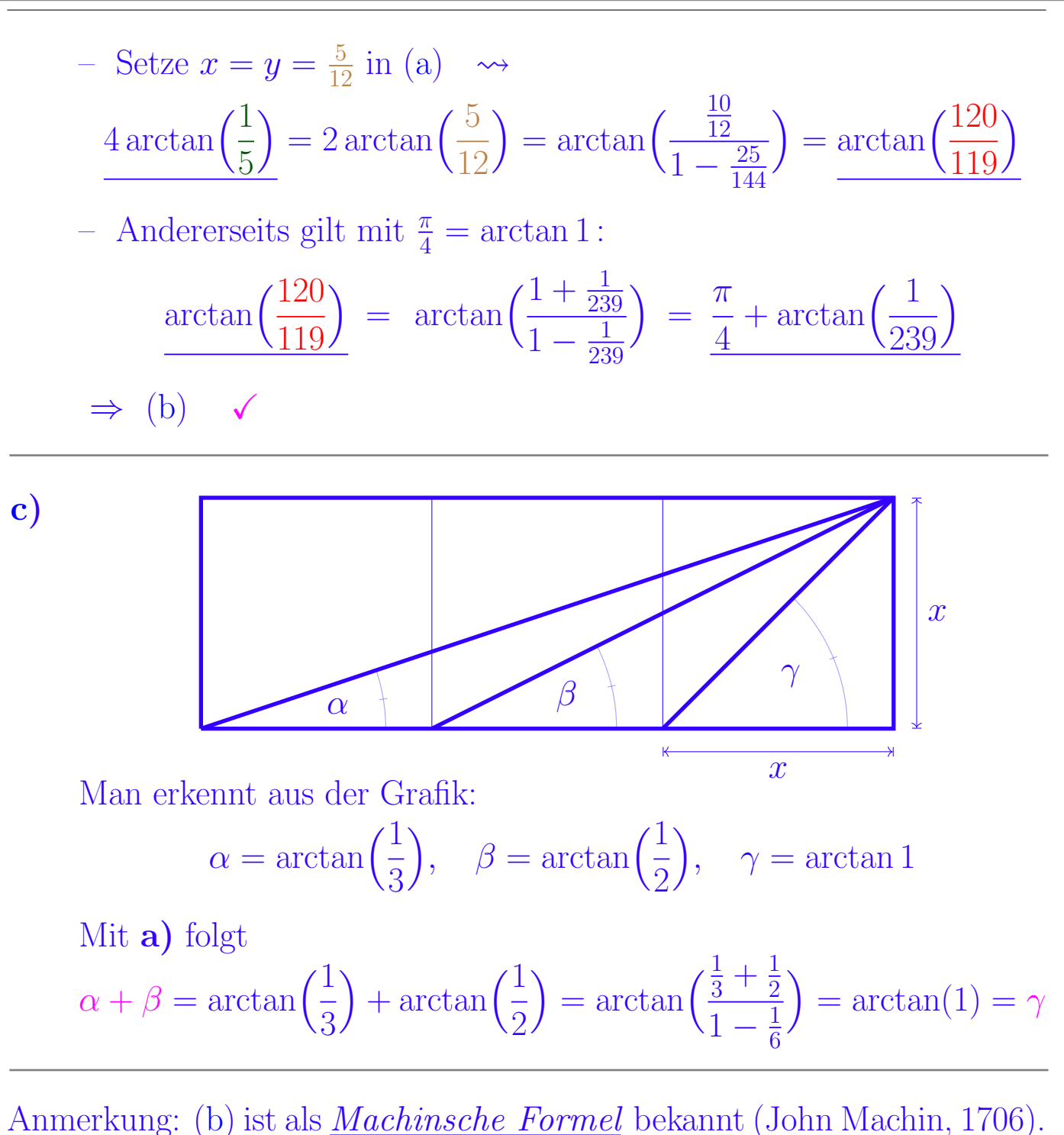

Machin suchte nach einer Reihenentwicklung für  $\frac{\pi}{4}$  $\frac{\pi}{4}$ , die schneller konvergiert als die klassische Leibniz-Reihe (die Taylorreihe von arctan ausgewertet an  $x=1$ 4  $= 1 -$ 1 3  $+$ 1 7 − 1 9  $+$  . . .

Mittels Kombination der Reihenentwicklungen der beiden Terme auf der linken Seite von [\(b\)](#page-19-3) erhält man eine wesentlich schneller konvergente Reihe.

 $\Box$